# AED(設置・変更)登録票

### ●記載例

#### a12620@pref.oita.lg.jp へのメール送信 又は 097-506-1734 あてFAX願います。

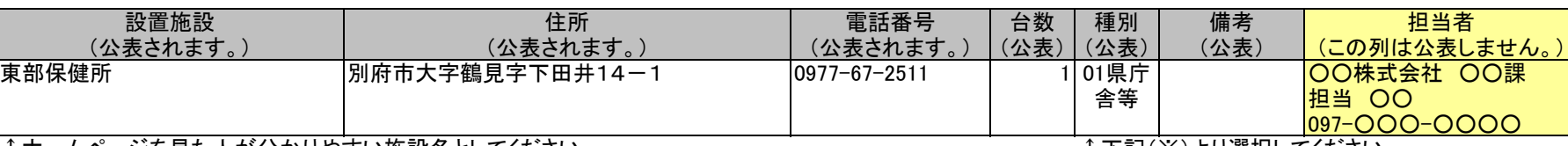

↑ホームページを見た人が分かりやすい施設名としてください。 ↑下記(※)より選択してください。

## ●新規にホームページに登録する施設(台数等の変更)

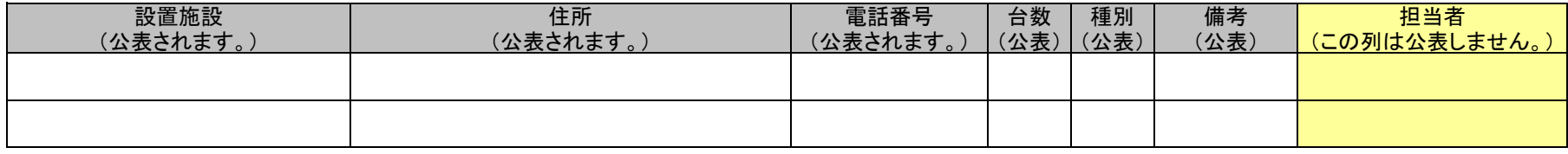

### ●ホームページから削除する施設(AEDを設置しなくなった等)

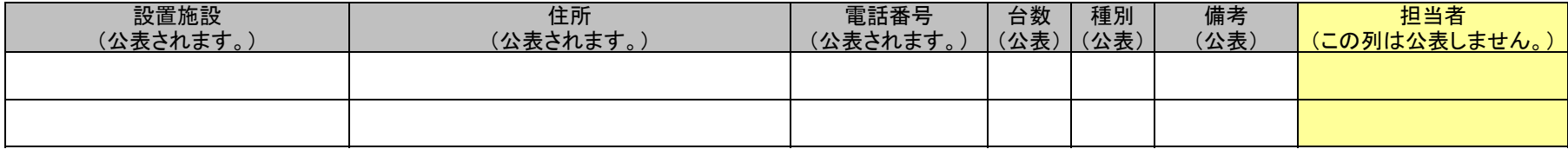

※ 原則、施設名、所在地、電話番号、設置台数の必須登録項目に不備がある場合は、ホームページの公表は行えません。

※ 種別は下記より選択をしてください。 01県庁舎等、01市町村庁舎等、02大学、02高等学校、02中学校、02小学校、02盲、聾、支援学校、02その他学校、03公民館、04レク施設・ホール等 、05スポーツ施設、06商業施設、07宿泊施設、08AED取扱店、09公共交通機関、10警察、11医療機関、12その他

※ 24時間使用できる施設の場合は、備考欄に「24時間対応」と記載してください。

#### AEDの適切な管理について

緊急時に、AEDを正常に使えるように、日頃からAEDの点検をお願いします。 日常点検その1 インジケータの確認 (インジケータとはAEDの状態を確認するためのランプや画面です。) 日常点検その2 電極パッドやバッテリの交換 AEDの電極バッドやバッテリには、使用期限や寿命があります。交換時期を表示ラベルで把握し、適切に交換しましょう。